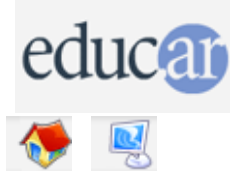

## **Actividades con Software Libre**

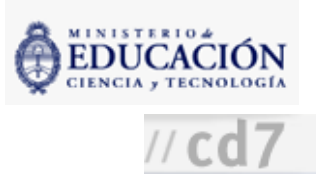

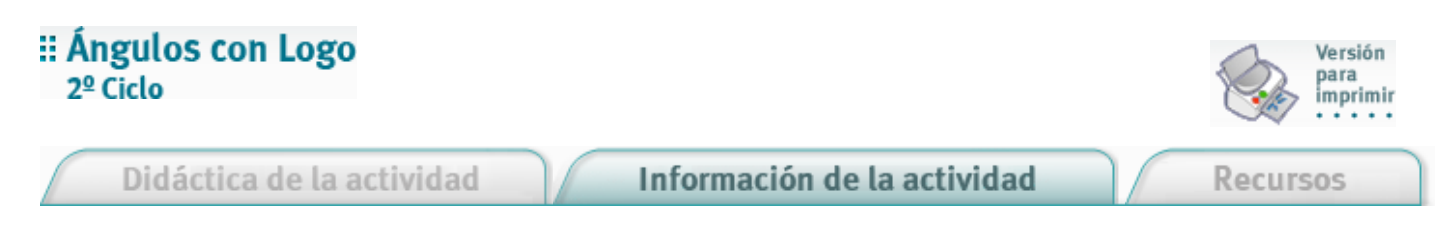

Fundamentación

El trabajo habitual en el aula con ángulos suele presentar dificultades en el momento de trazarlos con las herramientas, ya que muchas veces no tienen la calidad suficiente.

El trabajo con Logo permite al alumno explorar este contenido, sin el agregado adicional de la operación de instrumentos como el compás, la regla o el transportador, y observar con precisión la diferencia entre un ángulo recto y uno que no lo es, o vivenciando a través de los movimientos de la tortuga la noción del "volver hacia el otro lado" que implica girar en un ángulo llano.

Nivel educativo: Segundo Ciclo

Áreas curriculares específicas: Informática. Matemática.

## Expectativas de logros

Que los alumnos operen digitalmente con los diferentes tipos de ángulos, previa o paralelamente al tratamiento en la clase de Matemática.

## Contenidos curriculares

Contenidos conceptuales

Ángulos. Tipos de ángulos: recto, llano, nulo.

- Contenidos procedimentales
- Operación del software. Uso de primitivas: Avanzar, girar derecha, girar izquierda. Lectura y producción de gráficos.
- Contenidos actitudinales

Respeto por la heterogeneidad de conceptos, niveles y propuestas de los compañeros. Respeto por el equipamiento, cuidado de las computadoras. Indagación del software con curiosidad y esfuerzo en forma autónoma.

## Evaluación

Se evaluará la evolución deltrabajo durante la realización, la participación en clase y la pertinencia de las intervenciones, haciendo hincapié en el proceso más que en elresultado.

Eltrabajo terminado de los alumnos podrá imprimirse para dejar una constancia escrita de la evaluación del proceso de aprendizaje.

CÓMO USAR EL CD

**MAPA DEL CD** 

LIC. CREATIVE COMMONS